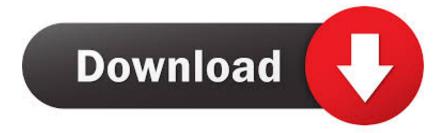

### Panda Go For Mac

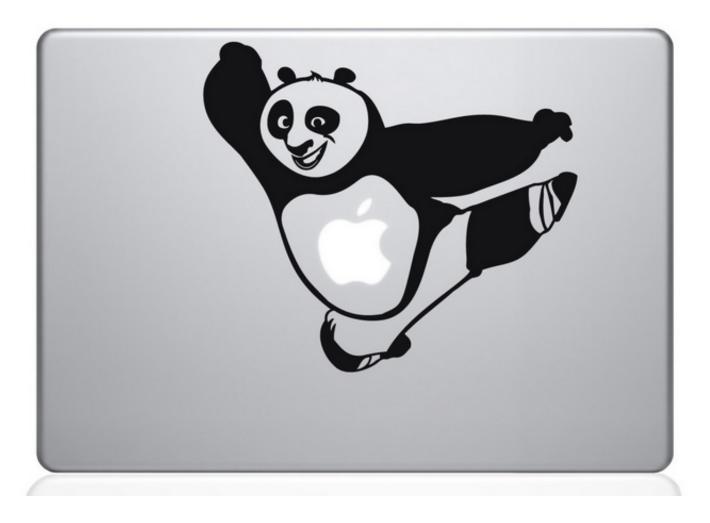

Panda Go For Mac

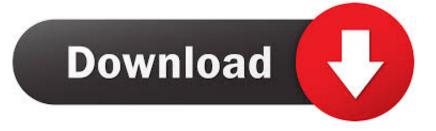

• Step 3: Once the software is installed, launch it by clicking on the icon displayed on your screen.. To know when Dr Panda Restaurant 3 is downloaded and installed, go on your home screen of your Android Device and check if the app icon is displayed.. Panda Restaurant 3 on Iphone • Launch the App Store from your IOS Phone (Iphone 5, Iphone 5S, Iphone 6, Iphone 6s, Iphone 7, Iphone 8, Iphone 8, Iphone X or your Ipad for example).

- 1. panda express
- 2. panda animal
- 3. panda song

• Step 3: Once installed, launch Bluetsack from your computer • Step 4: Once Bluestack opened, open the Play Store on Bluestack (connect with your Google Account or create a new Google Account)... • Step 4: Once Nox App Player is launched and opened (it needs few seconds to launch), open the Play Store (by connecting through your Google Account or create a new one).. Panda Restaurant 3 on PC (Windows) and on MAC (in 6 steps)) • Step 1: Go on Nox App Player website and download Nox App Player by (for PC) or (for Mac) • Step 2: Install Nox App Player on your computer or on your max fy following the instruction displayed on your screen... • Step 5: Search Dr Panda Restaurant 3 (app name) inside the Play Store • Step 6: Install Dr.

### panda express

panda express, panda express menu, panda animal, panda, panda song, panda tattoo, panda express near me, pandas python, panda view in 3d, panda garden, panda helper, panda roux, pandacraft, panda tea <u>ds1307 programming for dummies</u>

Few Educational games who can interest you • • • #1: how to install Dr Panda Restaurant 3 for PC (Windows) and for MAC (step by step) • Step 1: Download Bluestack • Step 2: Install Bluestack on your computer (with Windows) or on your Mac.. Panda Restaurant 3 from your computer Compatibility List of the OS who are compatible with the game Dr.. • Step 5: Search Dr Panda Restaurant 3 in the Play Store • Step 6: Install Dr. Lotus Organizer Ita Download

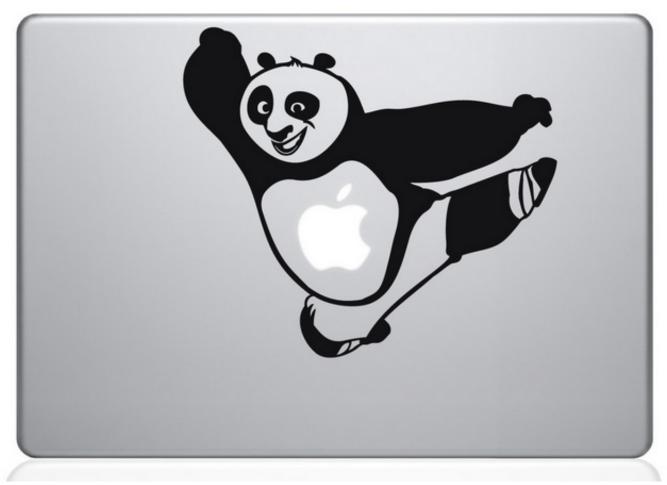

Rush Hour 3 2007 Lee Full MovielWatch Free Hindi Movies Online In Hd

# panda animal

### Pdf Password Recovery Tool For Mac

You can now play to Dr Panda Restaurant 3 (or use the app Dr Panda Restaurant 3) on your phone and your Android device.. Warning: the game Dr Panda Restaurant 3 (or the app) have to be downloaded, si it could takes few seconds to few minutes to download.. Panda Restaurant 3 • Windows 8 • Windows 7 • Windows Vista • Windows XP • Windows 10 • macOS Sierra • macOS High Sierra • OS X 10...) • Enter Dr Panda Restaurant 3 in the search bar and press on "see" or "go". <u>Maxim Dl Pro</u> <u>Suite Keygen Download</u>

# panda song

#### Mac Microsoft Onenote Shortcut Ribbon

Panda GO Launcher Theme for Inorder to run Dr Panda in Space on your Windows 7/8/10/XP or MAC PC, you will need an Android or iOS emulator to prepare the system environment for the mobile application.. Panda Restaurant 3 and launch the app from Nox App Player: now you can play or use the app on your computer ? • Step 7: Enjoy playing Dr.. Panda Restaurant 3 and launch the app • Step 7: Enjoy playing Dr Panda Restaurant 3 from your computer #2: how to use Dr.. 11 • OS X 10 10 • Other mac versions Install Dr Panda Restaurant 3 on Android • Launch the Play Store from your Android device (Galaxy S7, Galaxy S8, etc.. Best Video Software for the Mac How To Run MacOS High Sierra or Another OS on Your Mac Best Graphic Design Software the Mac Stay Safe with Best Free Password. e828bfe731 Dpc2100 Usb Driver Free Download

e828bfe731

Parallels For Mac Windows Menu Not Working